# Мобильное приложение Ренессанс Здоровье

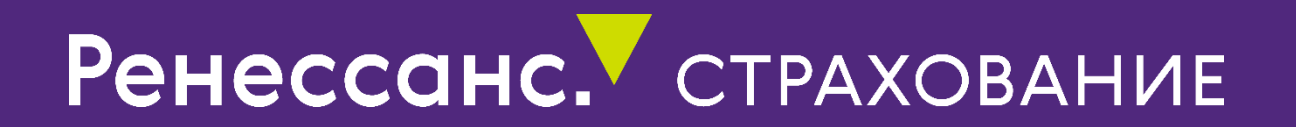

#### Регистрация в приложении

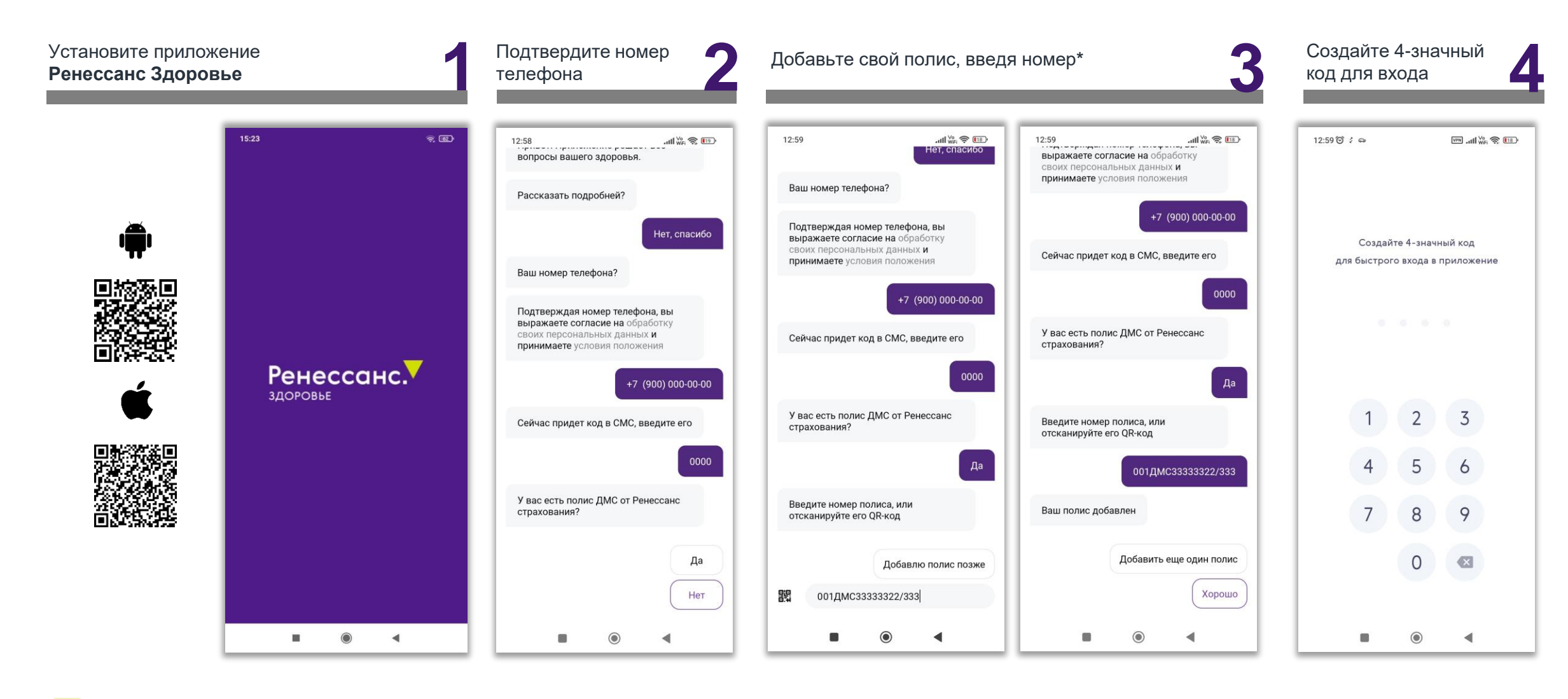

# Основной экран

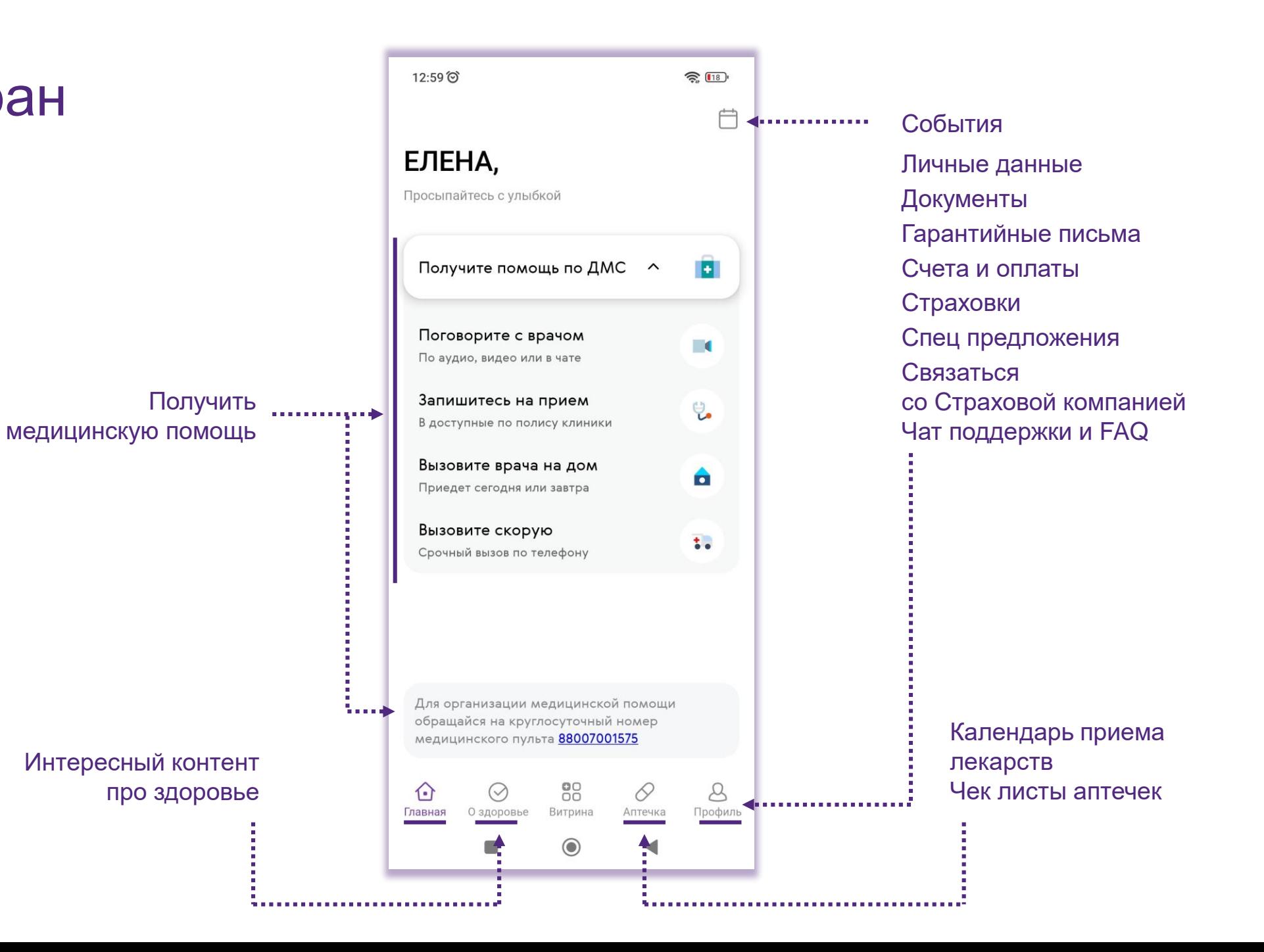

## Навигация из профиля

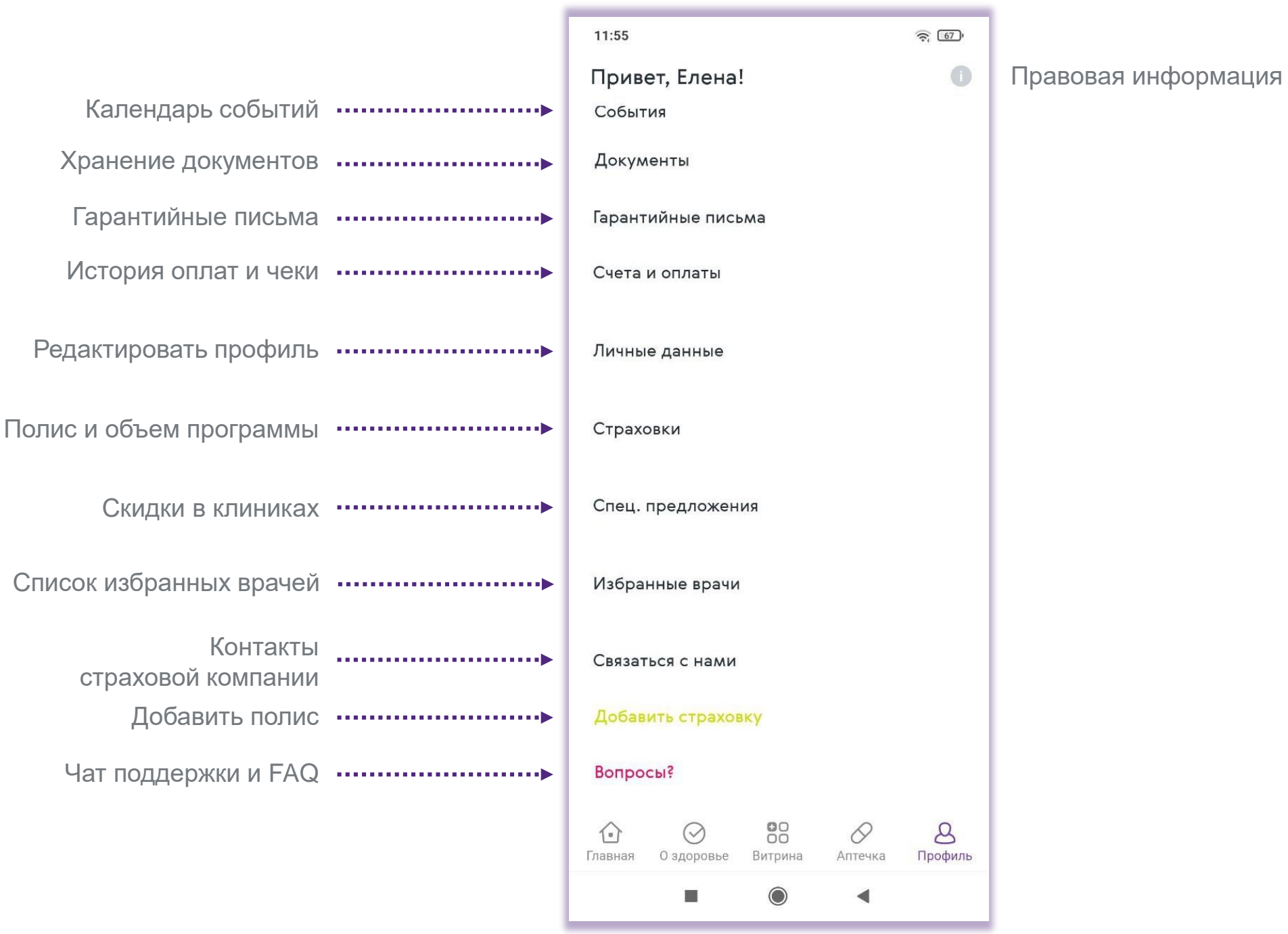

# Добавить полис**\***

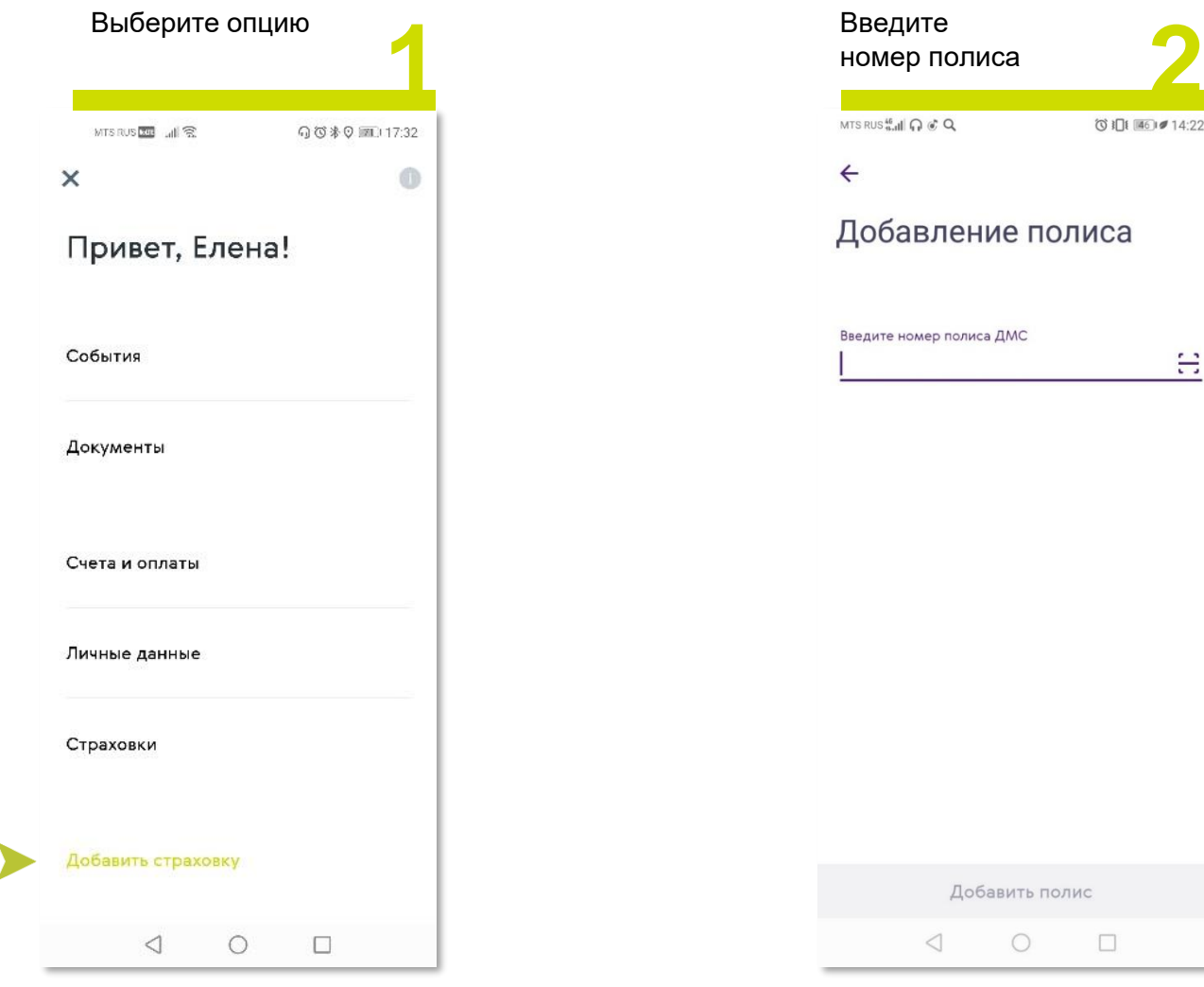

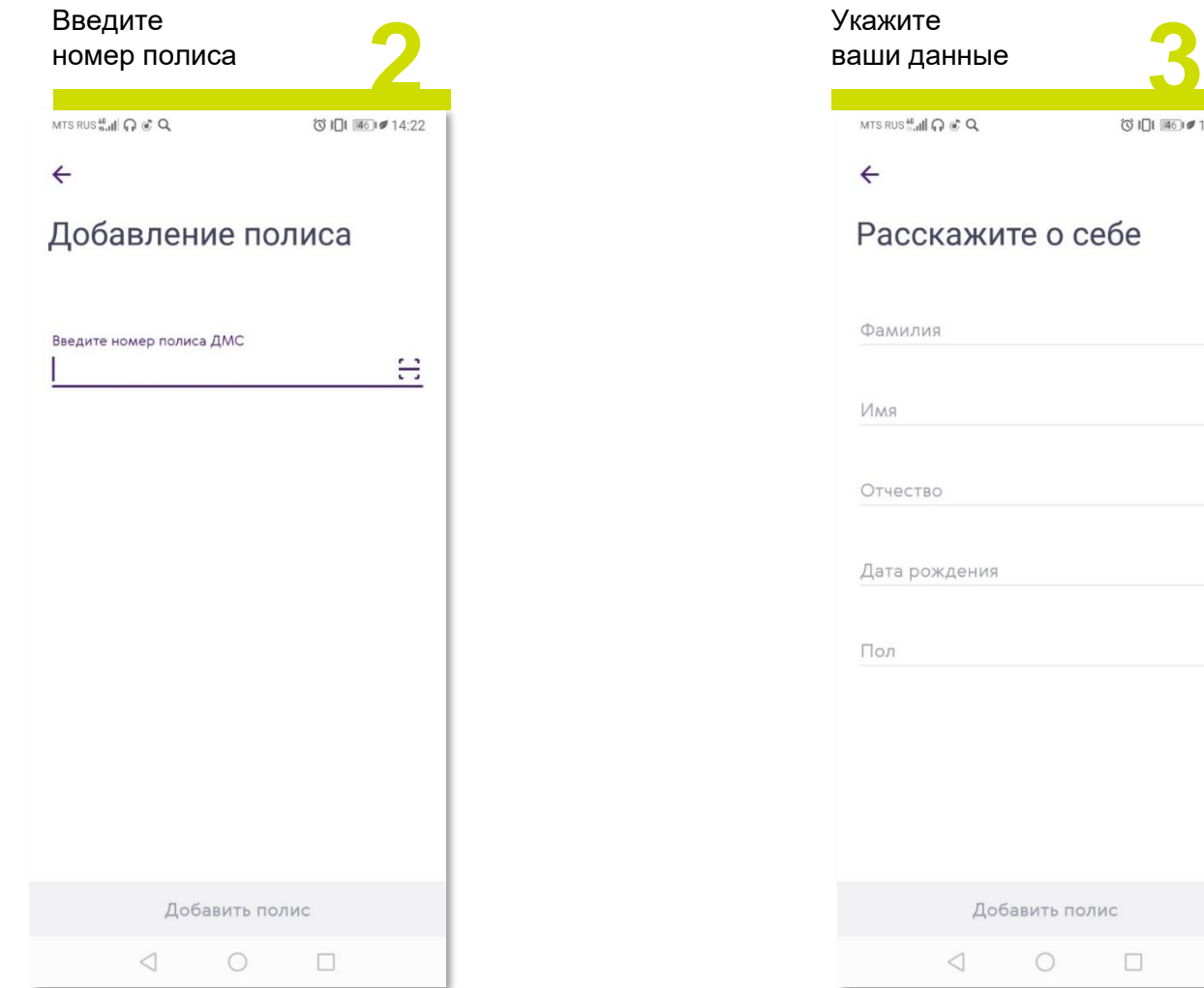

 $\checkmark$ 

**\* При наличии полисов взрослого и несовершеннолетнего, первым добавляется полис взрослого.** 

# Объем программы страхования

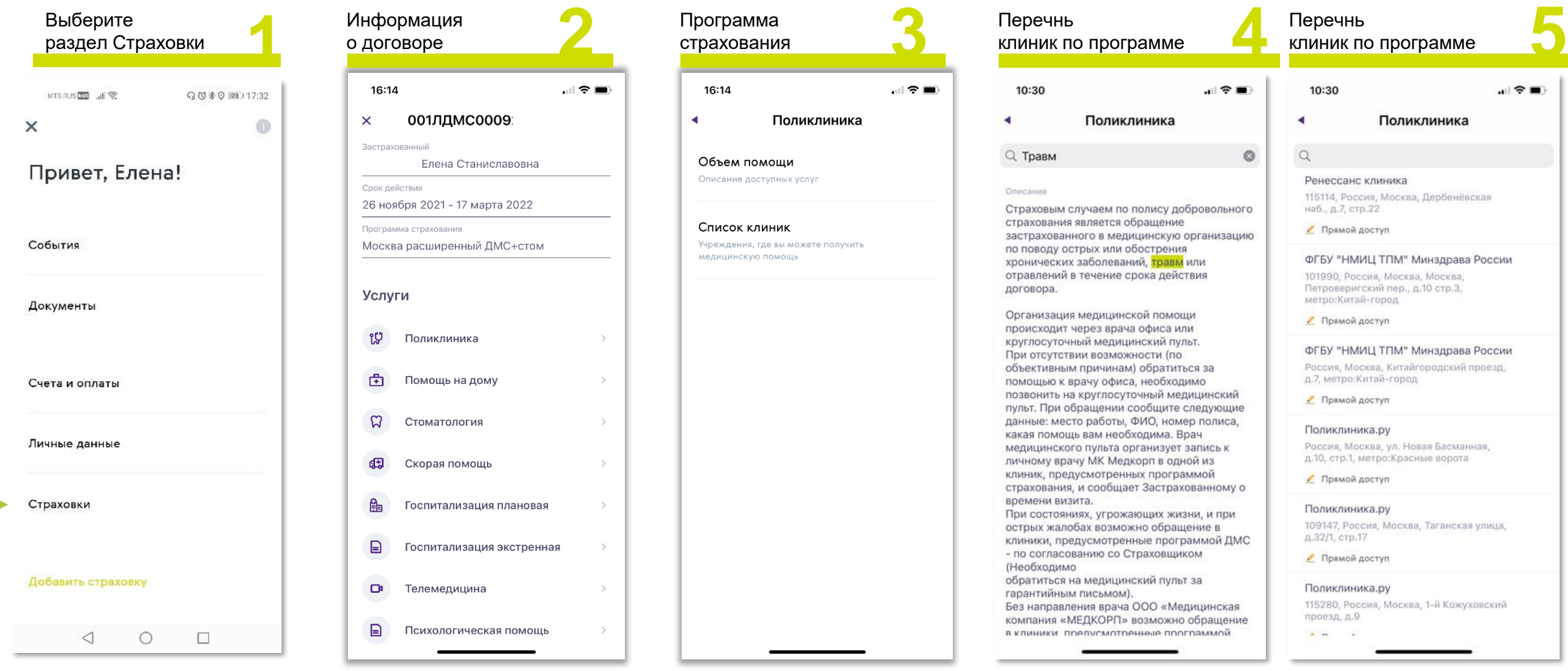

Возможно воспользоваться поиском для поиска по ключевым словам

#### Получение помощи Онлайн-консультация с врачом

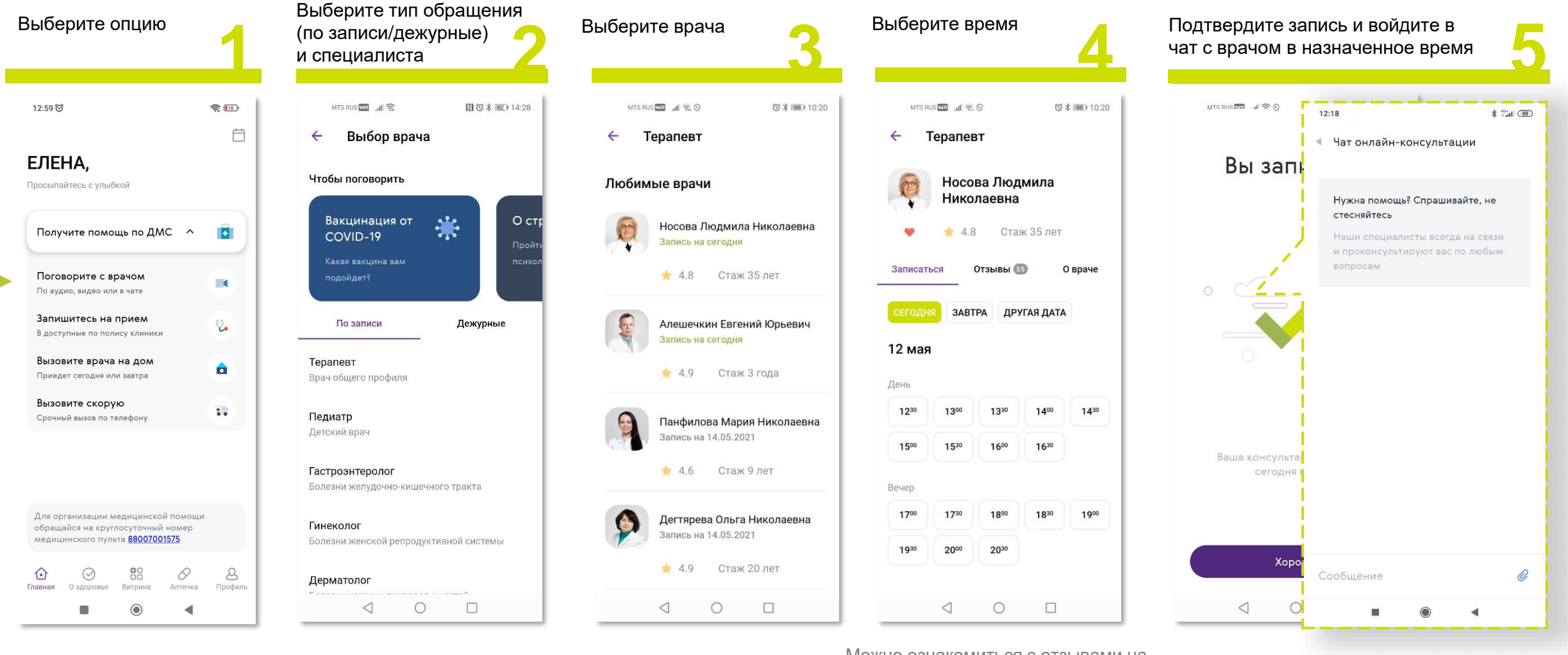

Можно ознакомиться с отзывами на врача и информацией о его образовании и опыте

## Получение помощи Запись к врачу

#### Процесс записи в клинику будет отличаться в зависимости от формы доступа в клинику:

- Прямой доступ
	- o Запись по телефону клиники
	- o Онлайн-запись
- Доступ по направлению врача
- По согласованию со Страховой

Информация о порядке доступа отражена под названием клиники

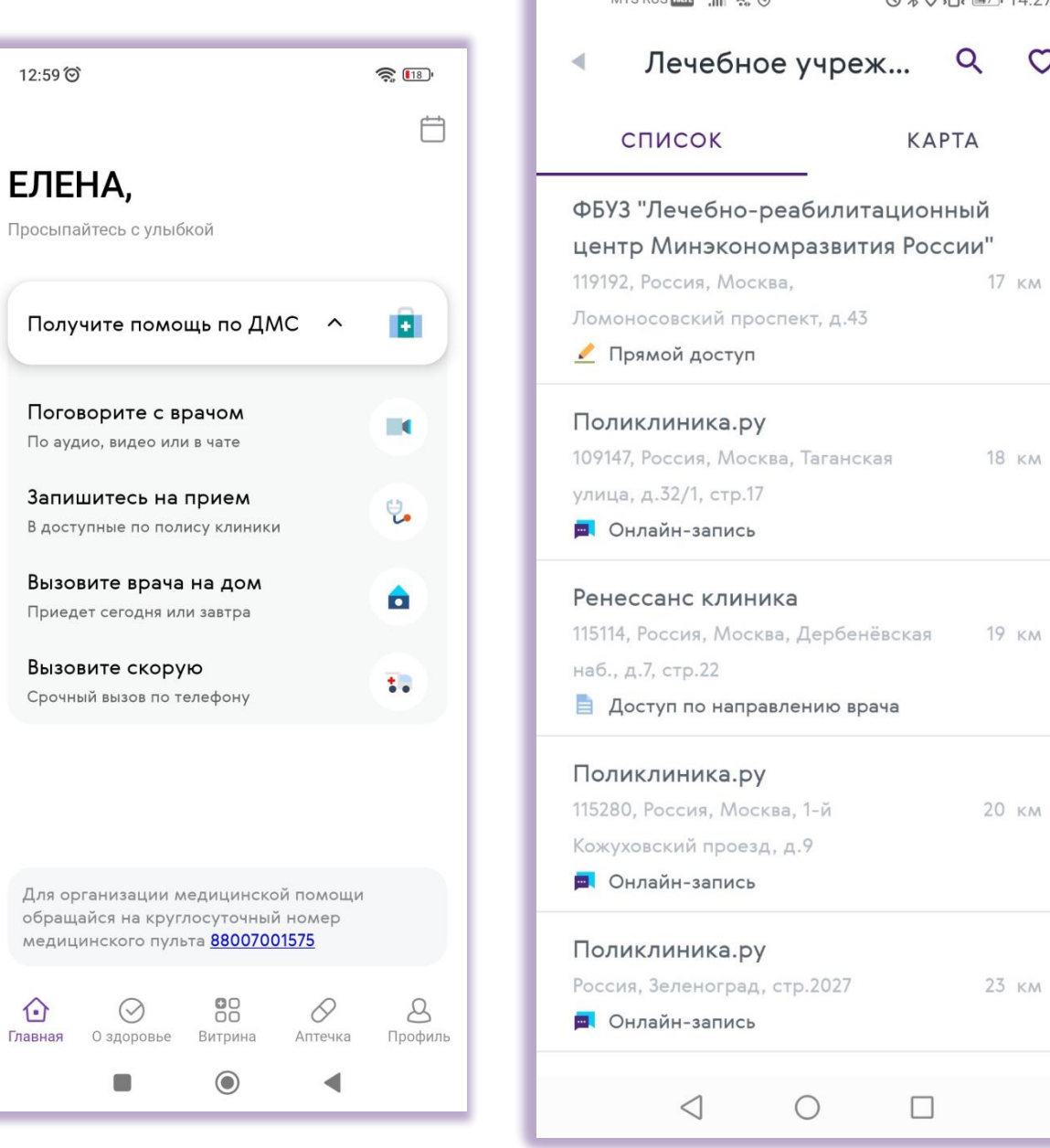

 $M T C$  puckets  $\mathbf{d} \in \Omega$ 

 $(11.27)$ 

# Запись к врачу. Прямой доступ, запись по телефону

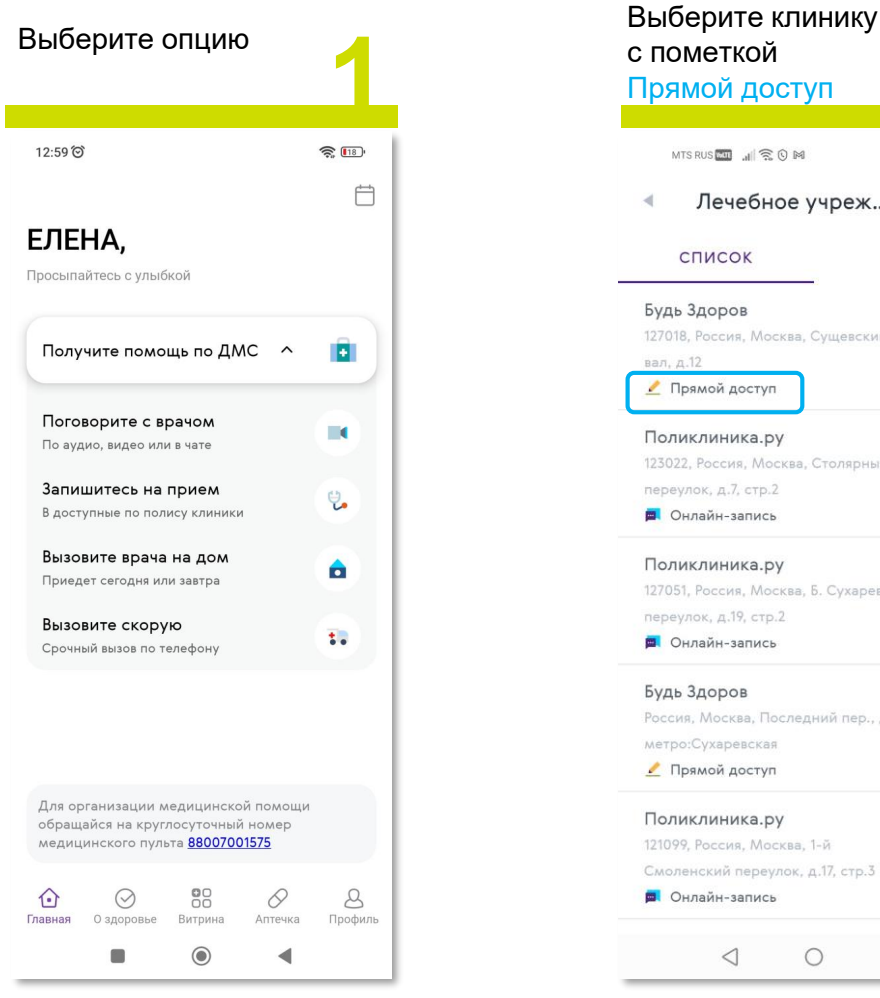

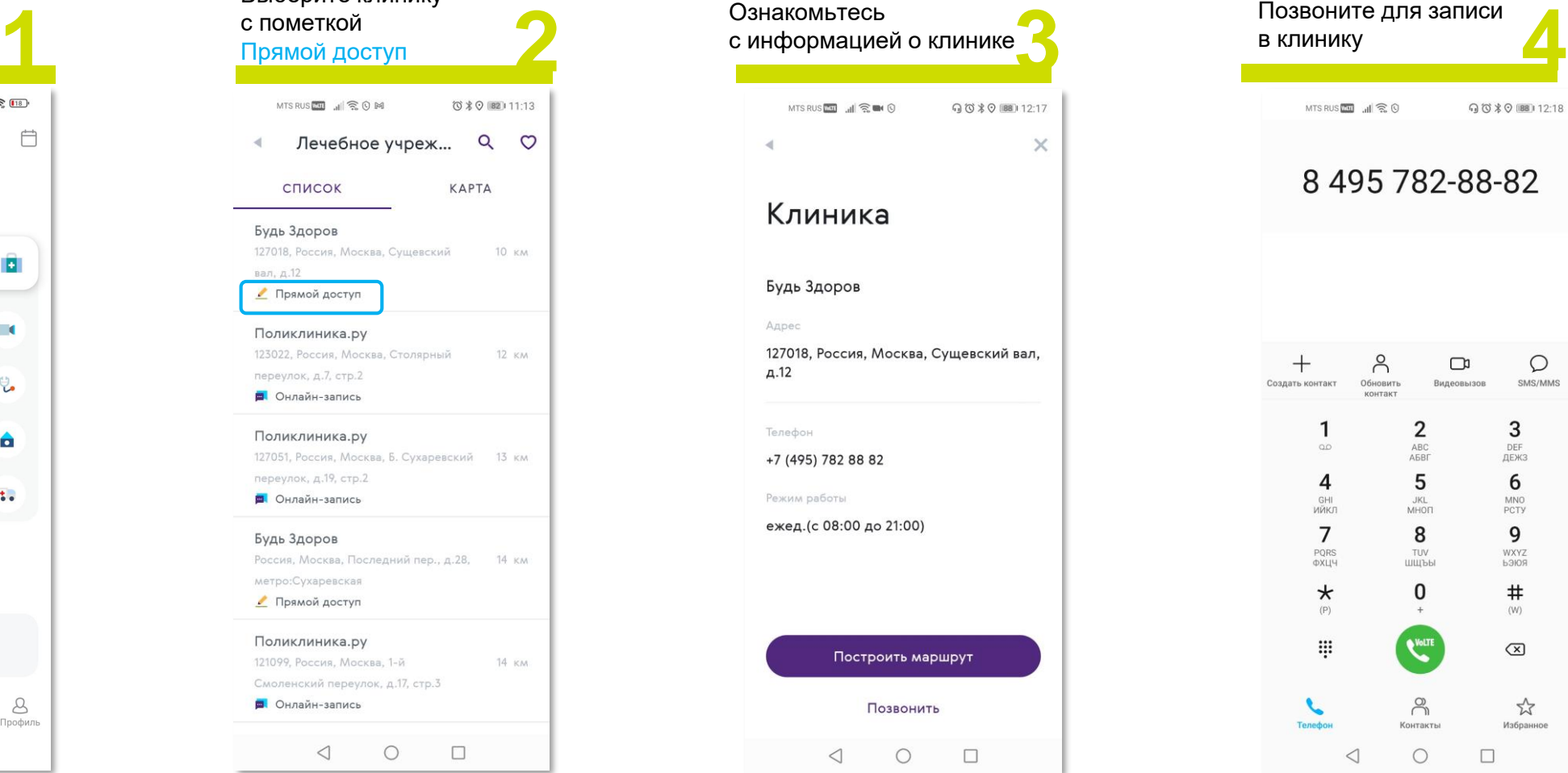

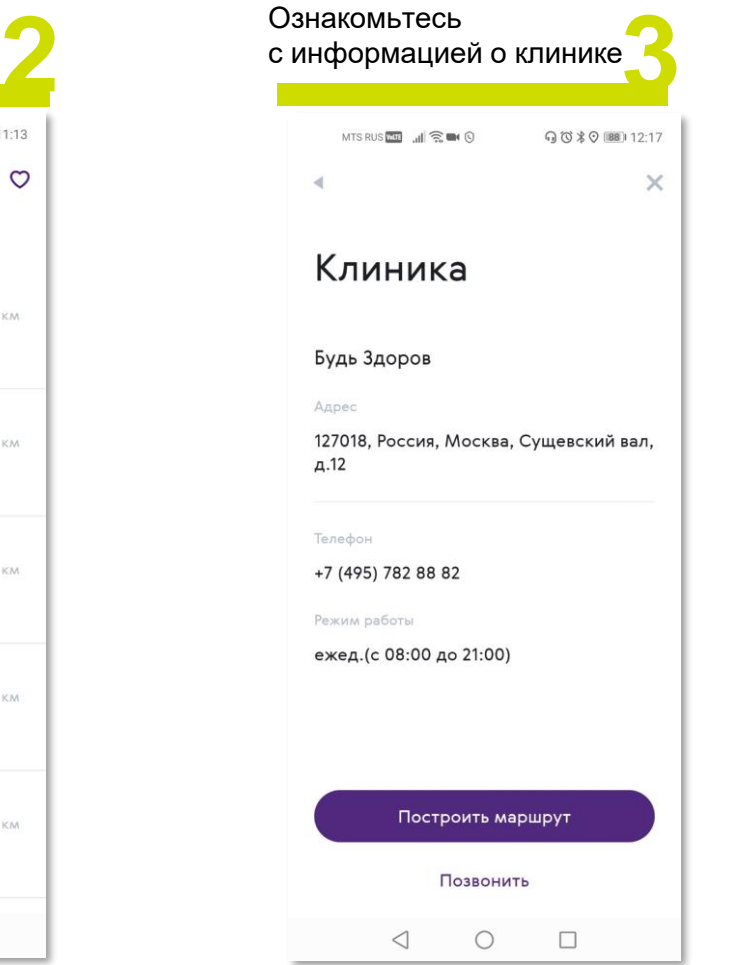

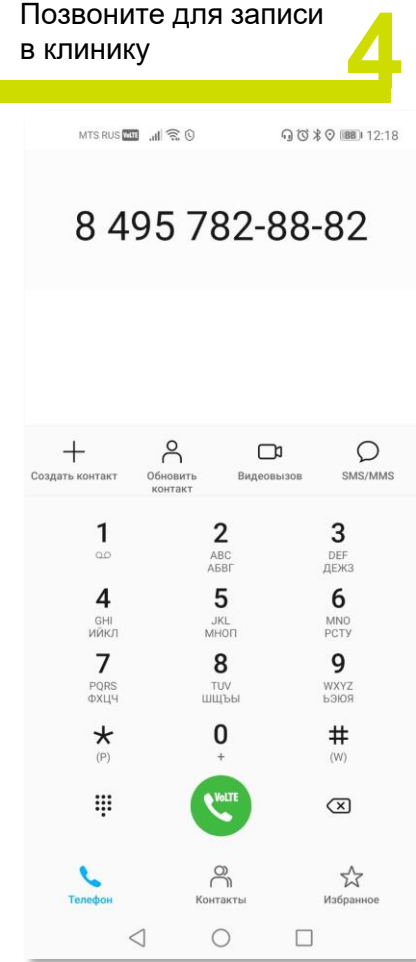

# Запись к врачу. Прямой доступ, онлайн-запись

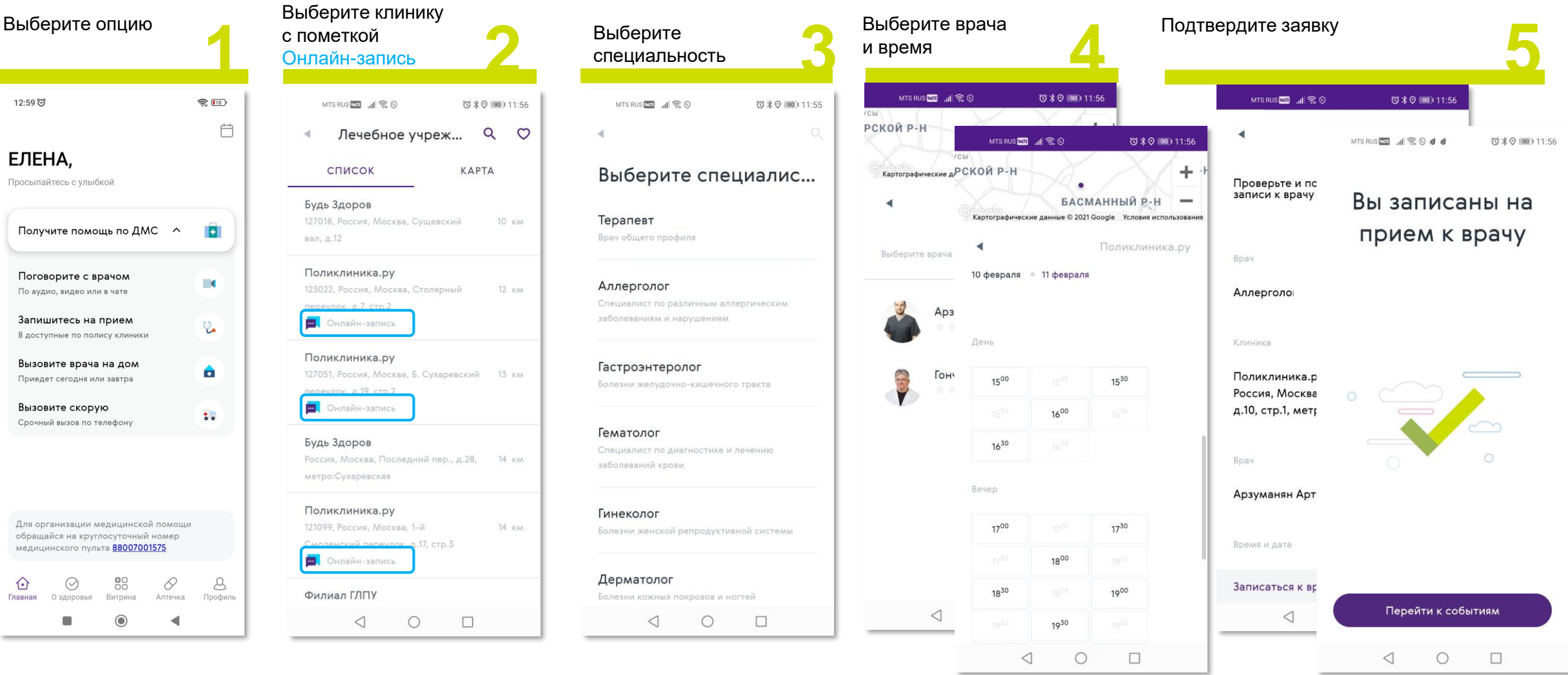

Подтверждение записи дублируется в SMS

## Запись к врачу. По направлению врача

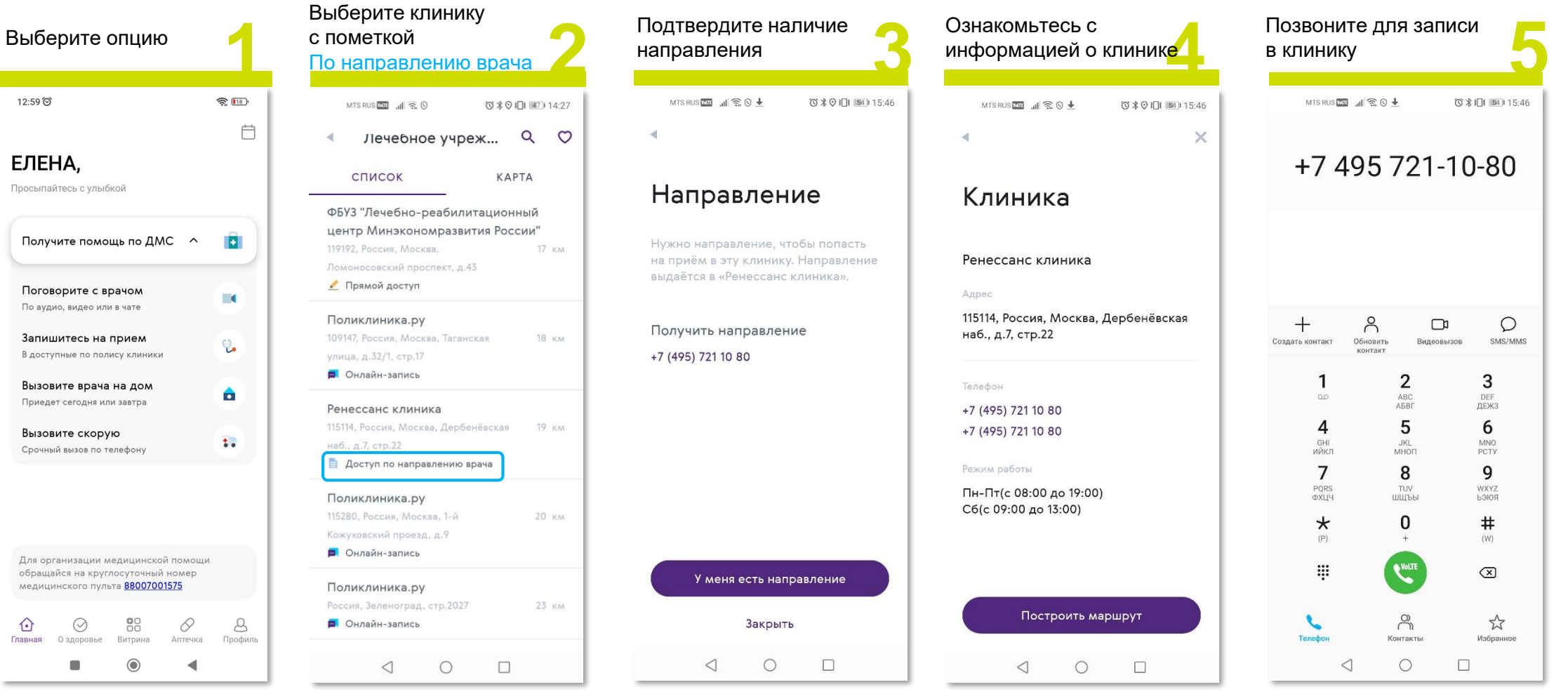

### Получение помощи Запись к врачу. По согласованию Страховой

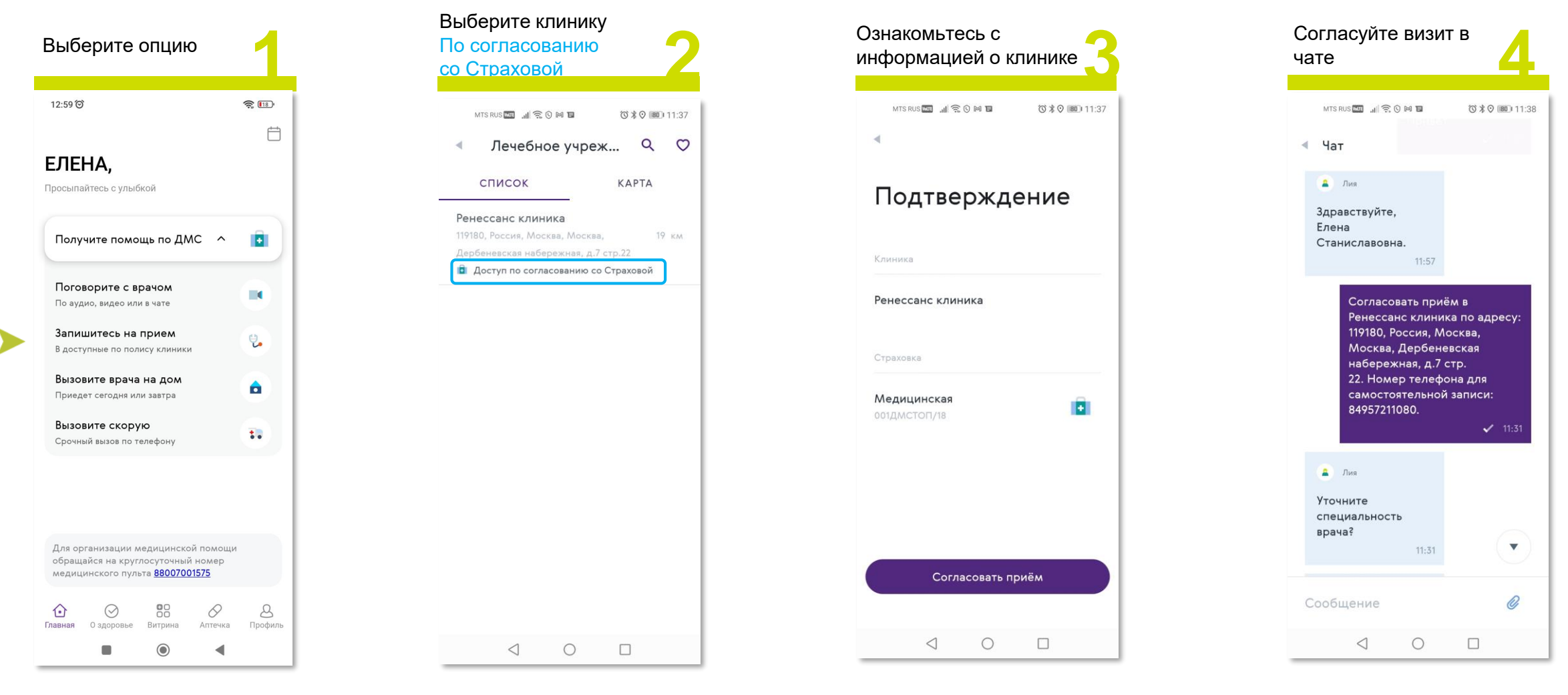

### Получение помощи Вызов врача на дом

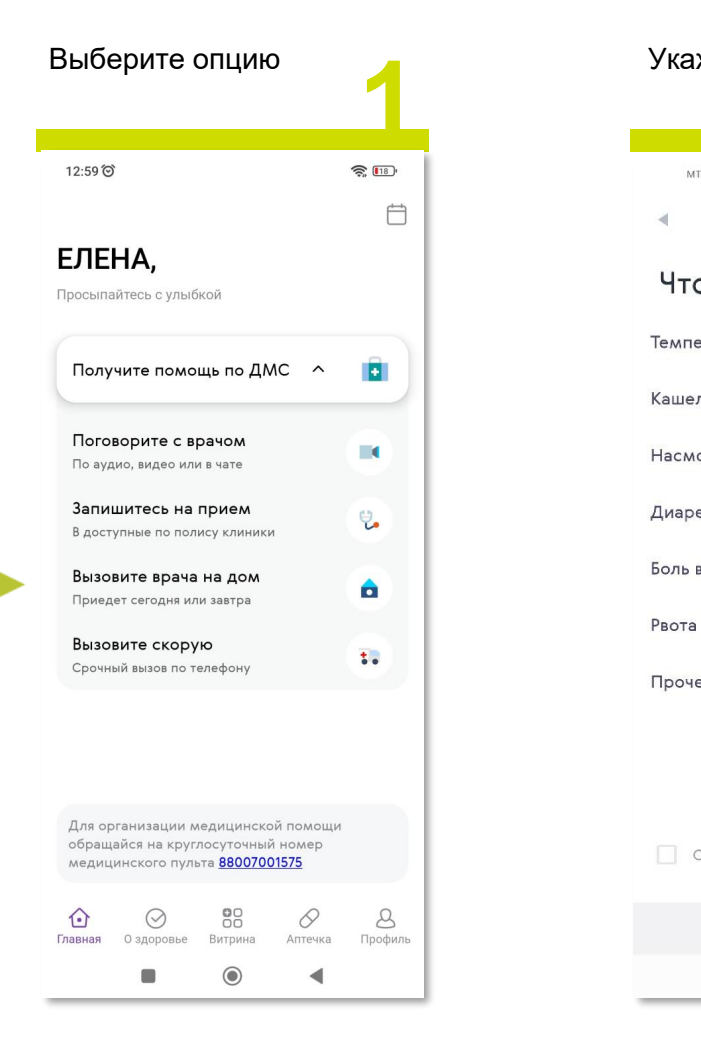

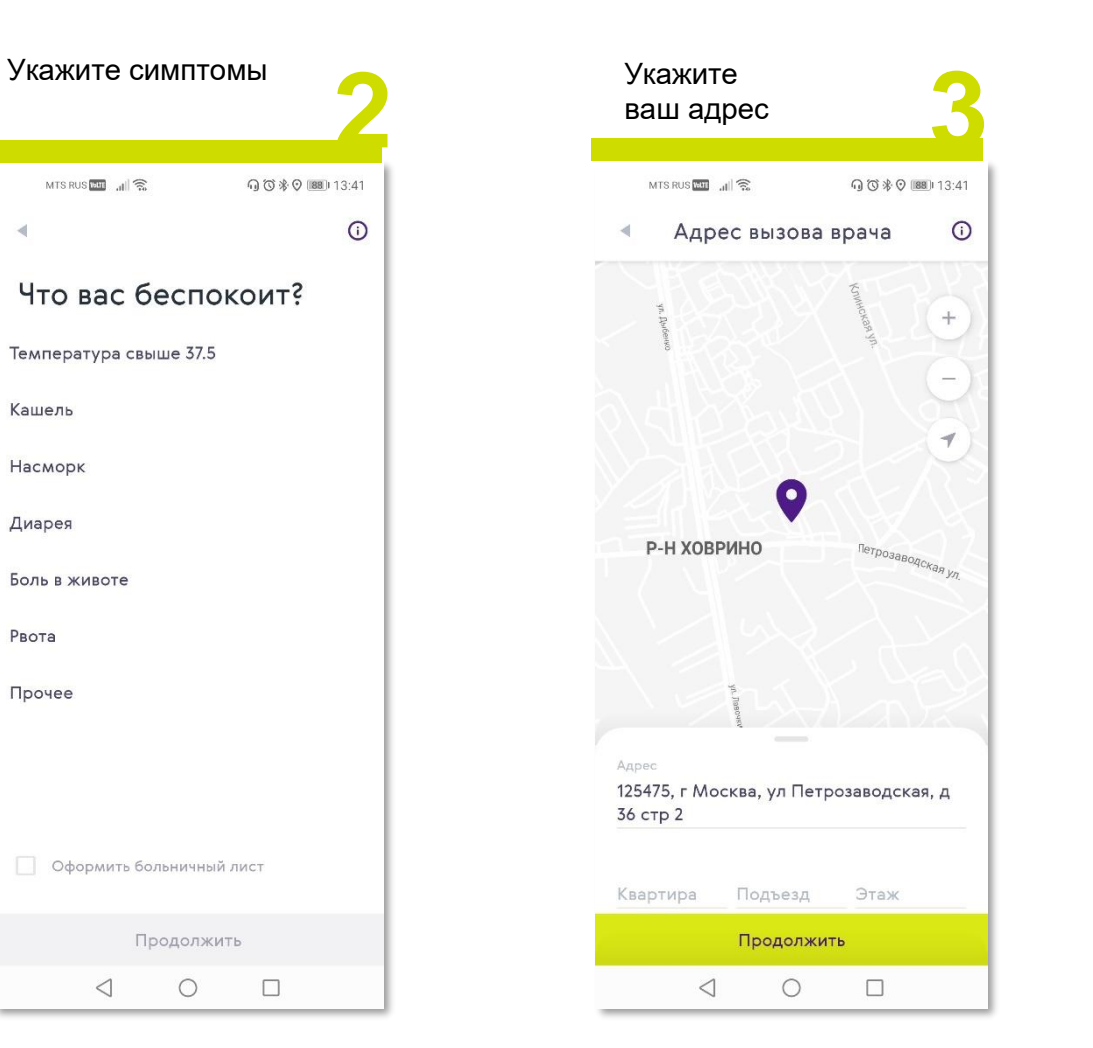

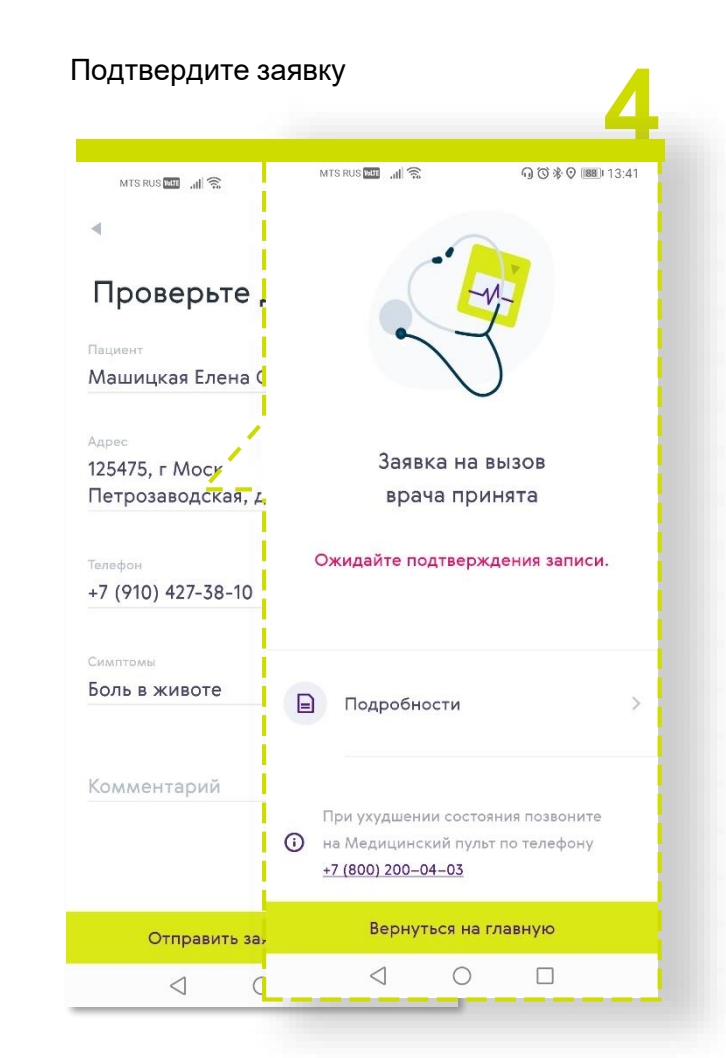

## Вызов скорой помощи

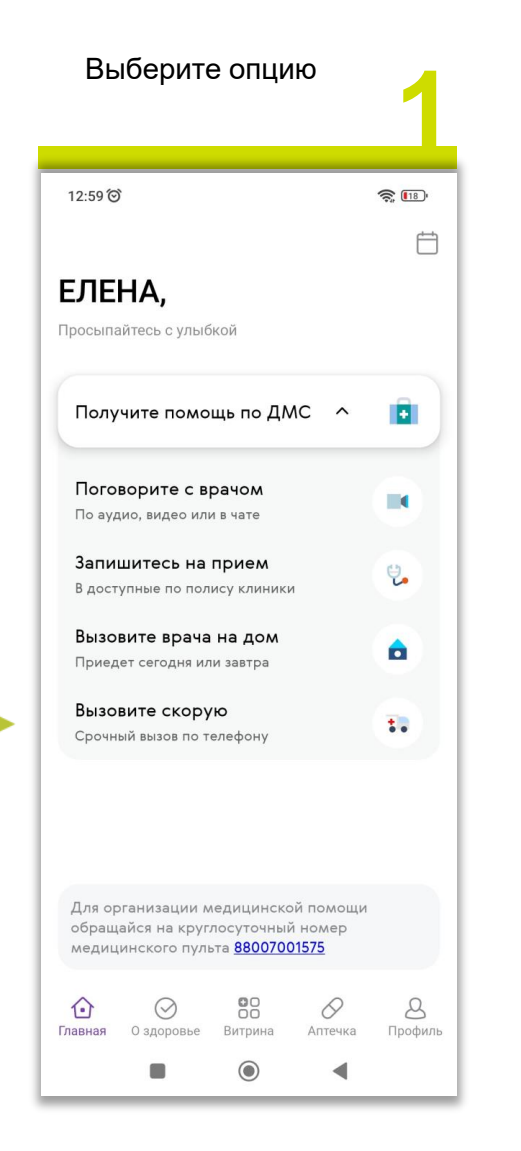

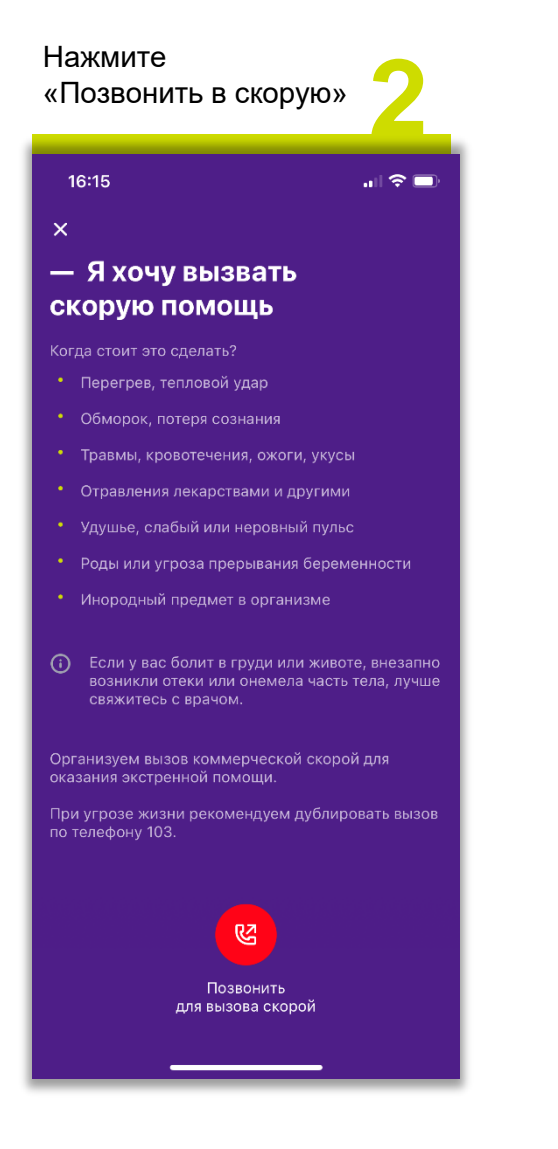

Наш оператор **3** примет вызовНомер вашего полиса ДМС 001ЛДМС0009 Вызов +7 (800) 333-91-17 Отменить

# Гарантийные письма

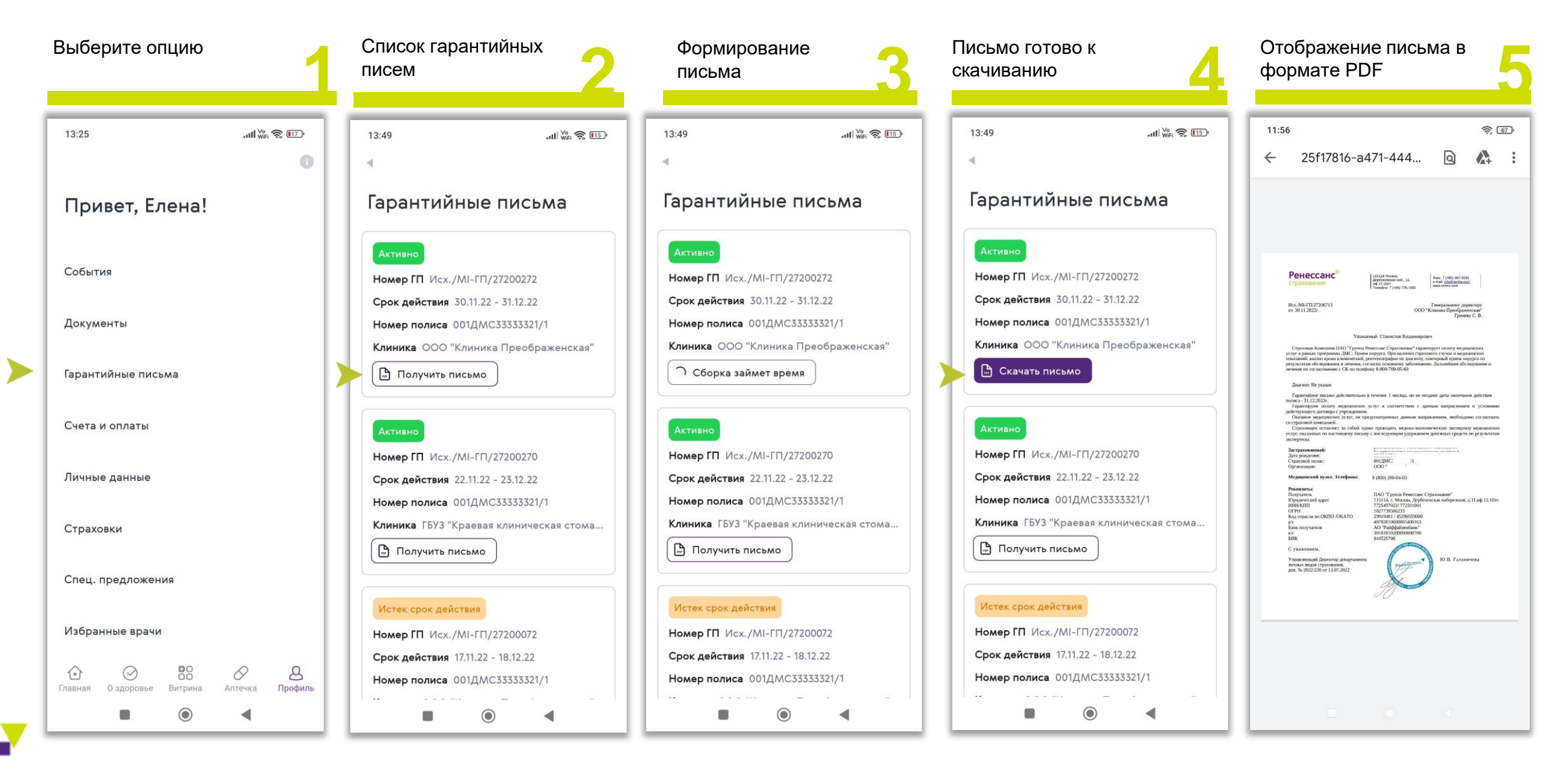

# История событий. Обжалование услуг

 $\blacktriangleleft$ 

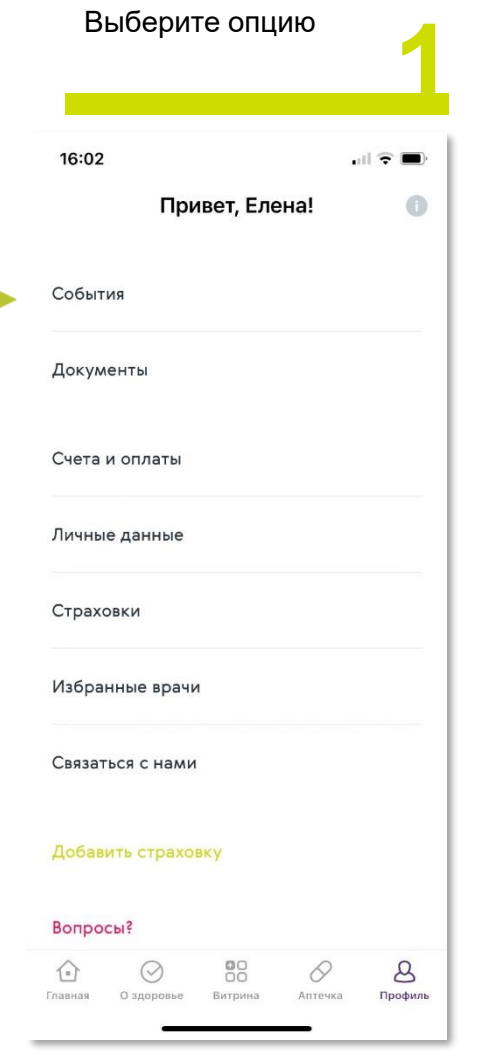

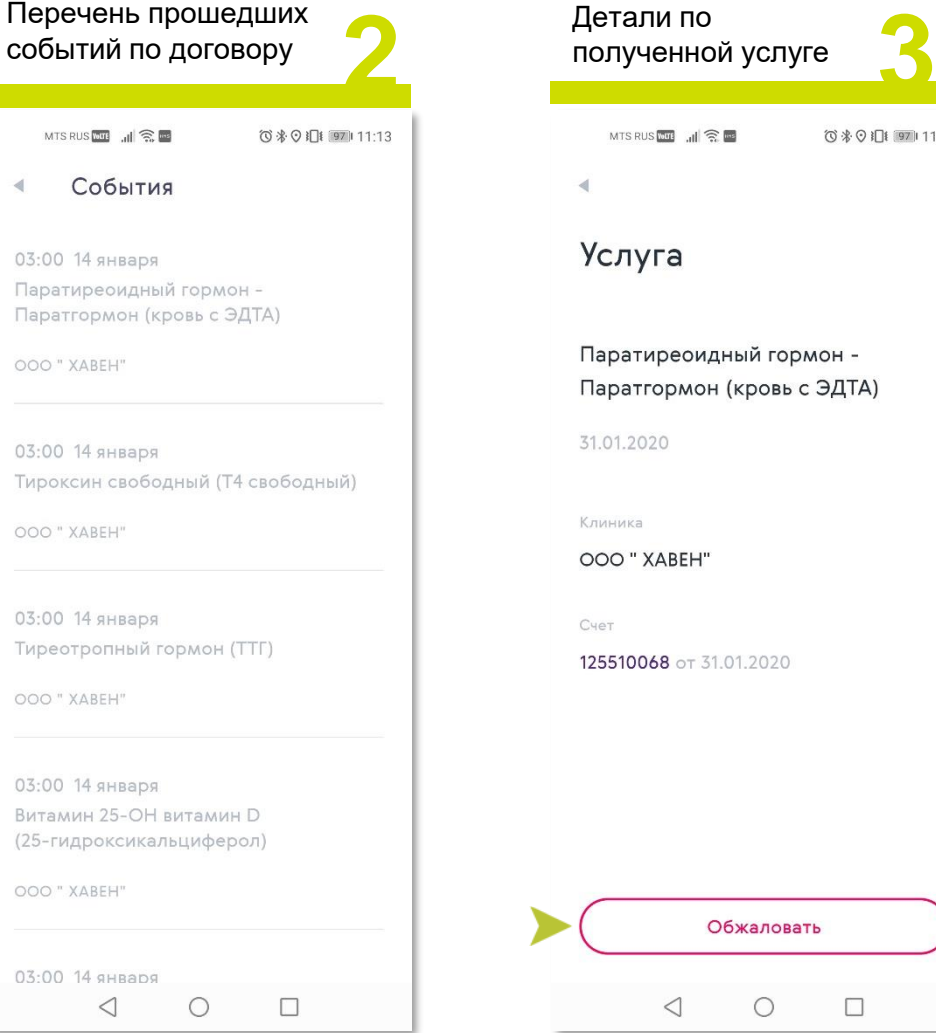

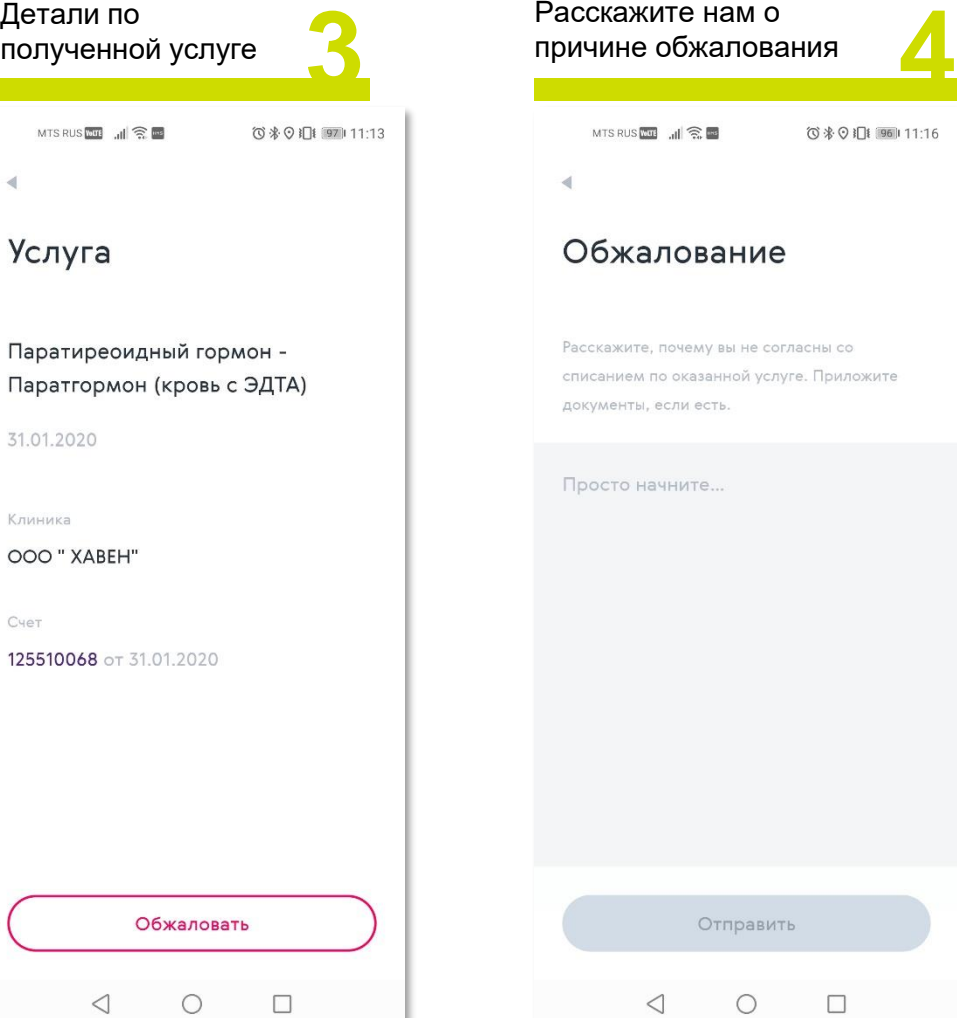

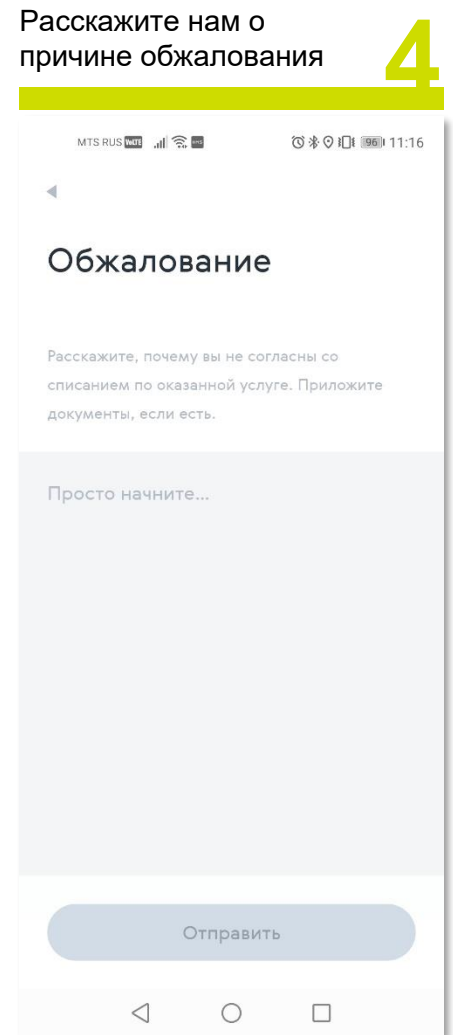

# Добавить документ

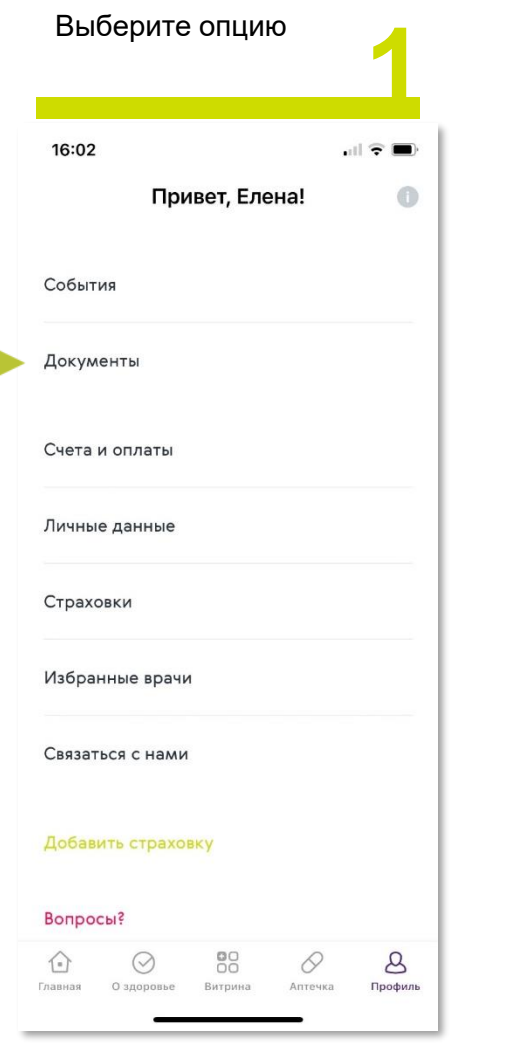

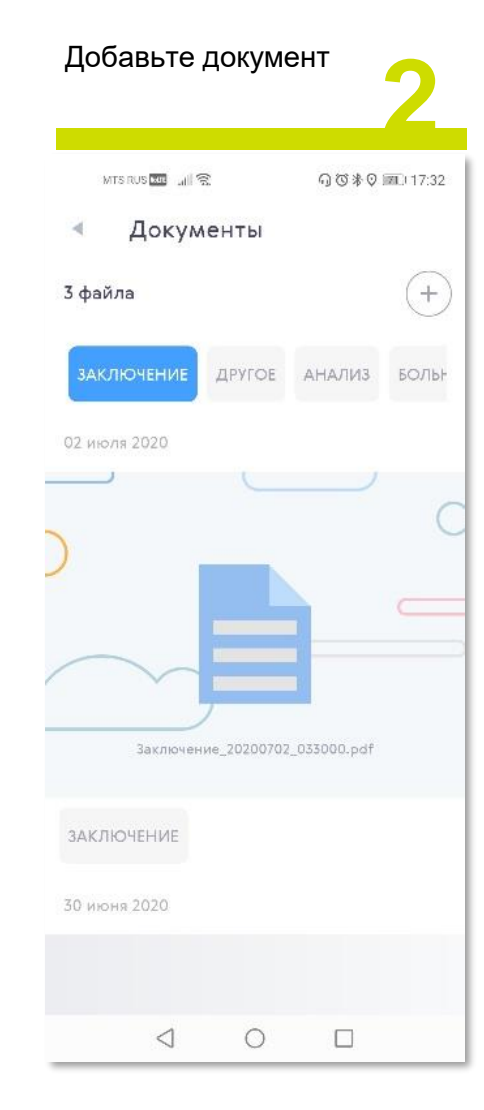

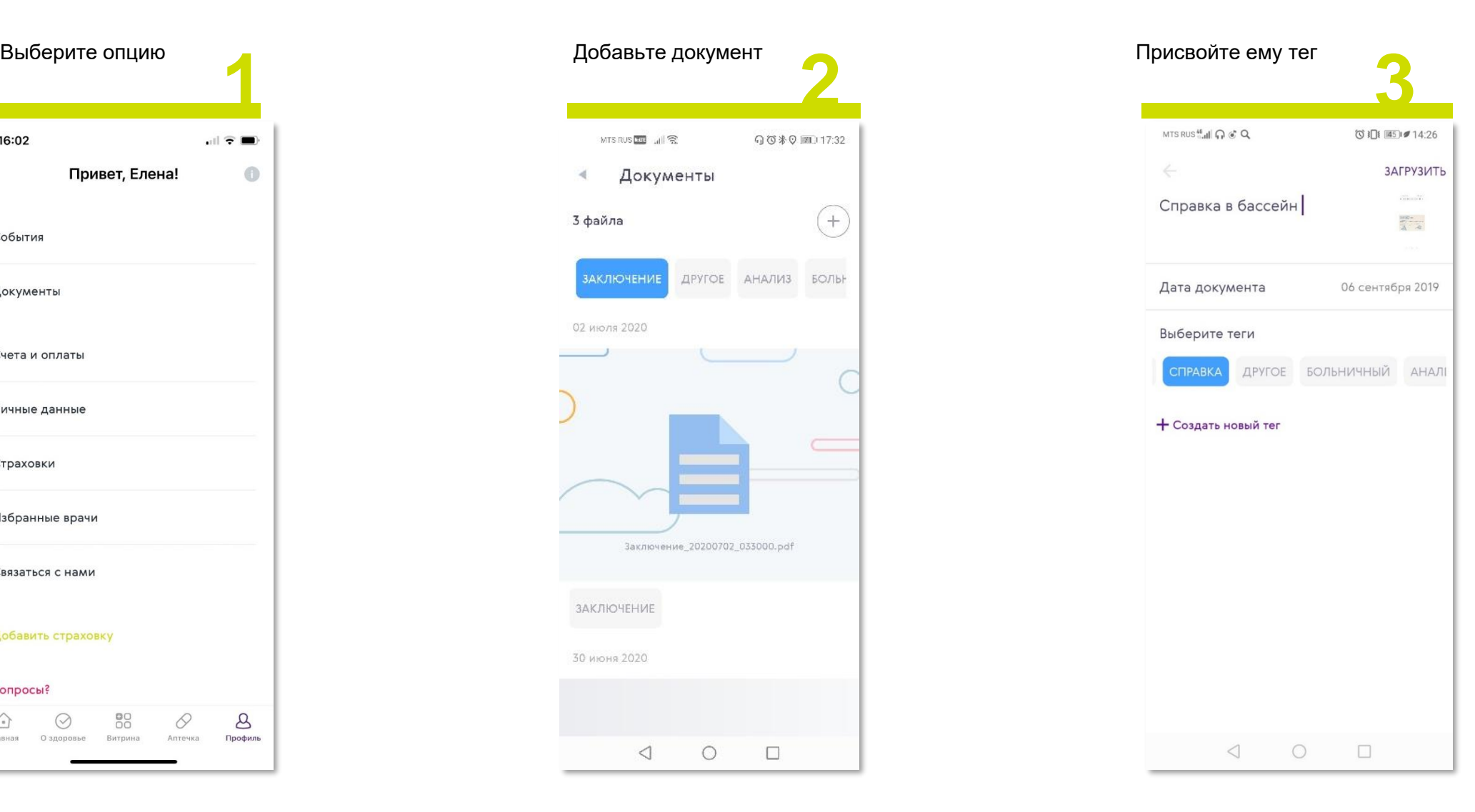

### Счета и оплаты, сохранение карты

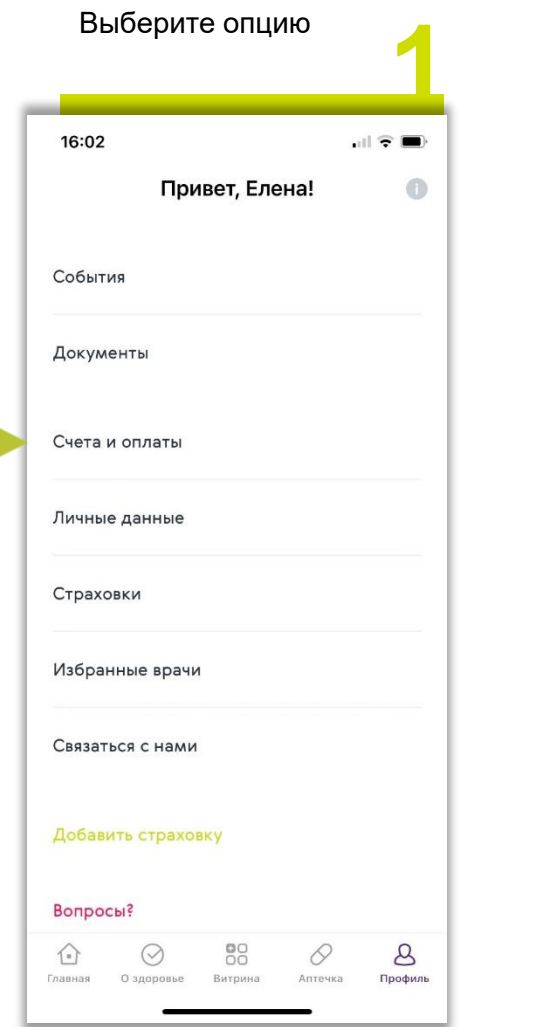

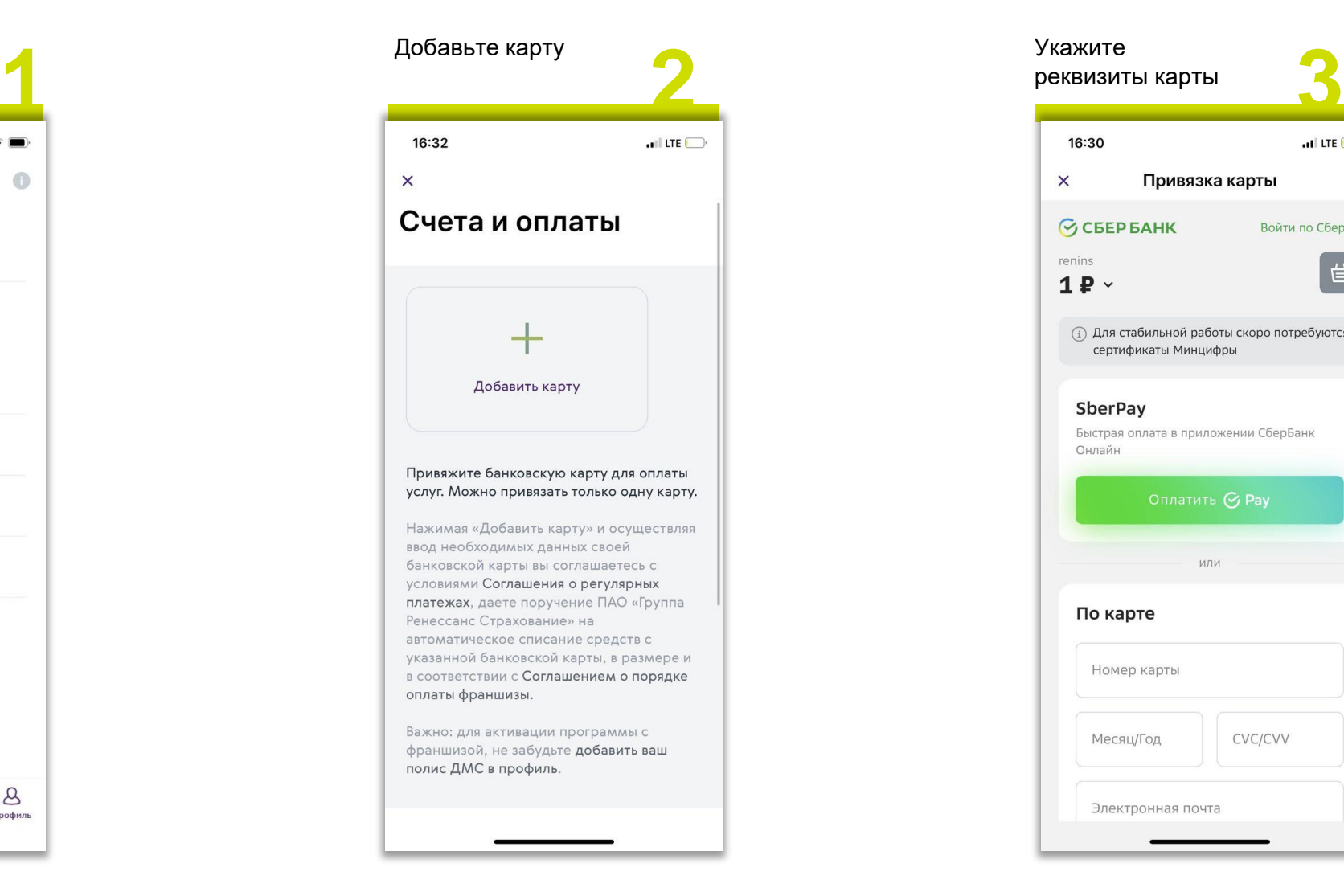

![](_page_17_Picture_3.jpeg)

### Связаться с нами

 $\mathbf{V}$ m.

![](_page_18_Picture_40.jpeg)

## Таблетница

![](_page_19_Picture_1.jpeg)

![](_page_19_Picture_2.jpeg)

![](_page_19_Picture_3.jpeg)

![](_page_19_Picture_4.jpeg)

### Аптечки

![](_page_20_Picture_1.jpeg)

![](_page_20_Picture_74.jpeg)

![](_page_20_Picture_3.jpeg)

# О здоровье

![](_page_21_Picture_22.jpeg)

![](_page_21_Picture_2.jpeg)

## Тесты. Индекс Здоровья

![](_page_22_Figure_1.jpeg)

![](_page_22_Picture_2.jpeg)

![](_page_22_Picture_91.jpeg)

![](_page_22_Picture_4.jpeg)

## Тесты. Уровень стресса

![](_page_23_Figure_1.jpeg)

![](_page_23_Picture_2.jpeg)

![](_page_23_Picture_3.jpeg)